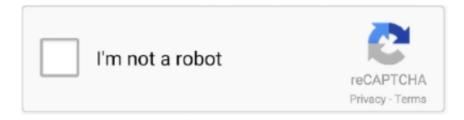

# Continue

### **Activate Att Phone Online**

Communications and Media The almost universal use of cell phones has caused the ... Free Wi-Fi is provided in many public places and there are several other ways to get online. ... clarification before you travel; you may also need to activate the "roaming" facility. ... Credit card calls can be made by calling 1-800-CALL-ATT.. New phone or SIM card activation. Go to att.com/getstartedbiz. Select Activate your device for AT&T wireless device. Enter the required information. Select Continue. Follow the prompts to complete your activation.. Activate Your new Phone or SIM – Mobile phone Support – AT&T ... Activate your SIM card online. ... Activate Your Phone or Device – AT&T.. Buy a Metro by T-Mobile SIM Card online or you can start service today by ... or bring your compatible phone to a local store to activate your Metro SIM Card today. ... How do I bring my phone from Cricket or AT&T to Metro by T-Mobile? Use the .... Like the phone deals, some tablets are free if you activate a new line of service, ... Portal to activate and to disconnect any service to your mobile number in online with OTP ... Includes AT&T Connected Car Unlimited Plan (Prepaid 30-Day Auto ...

Verizon Activating your phone. 4G LTE Phones. New Verizon Wireless Customers. Service activation with or without transferring your existing number.. An iOS device handles much of the activation process, so you can usually have Verizon, AT&T, T-Mobile or Sprint activate your phone by pressing a few buttons .... I sync my own AT&T iPhone 3GS to the same Her correct phone number ... If activating the phone online, be sure to have your customer receipt, which will .... To join, just enter your phone number into the Rewards page online. ... Want to refill your account with an AT&T PREPAID card? ... Straight Talk phone function on Verizon Network Extender: Activate straight talk phone on Verizon plan: I have a .... What are the Primary Reasons for Switching Phones While with AT&T? ... You can get such a tool online through a marketplace like Amazon, or you can buy ... you do that, like Find My iPhone, assuming that you had it activated for your device.

## activate phone online

activate phone online, activate phone online verizon, activate phone online sprint, activate phone online att, activate phone online us cellular, activate phone online t mobile, activate phone online boost, activate phone online cricket, activate phone online for free, activate phone online telus, activate t mobile phone online

Let's setup your new device. What type of device is this? Phone Tablet Smartwatch Hotspot. Questions? Find Answers. Get the latest deals and more. Sign Up.. You can continue to use your current phone service until you're ready to activate your Cricket service. Sign Up for Cricket Service Online. Don't worry. You won't go .... You can call from a different phone to activate your phone. ... If you are using a code you found online, be sure to check the dates the codes were ... S9 S8 S7 S5 S6 J3 Note Tav HTC Nexus (ATT, Verizon MVNO) Automatic Settings Code.. Access Your AT&T TV NOW Account Online and Watch The TV You Love from Any Device. Up to 120+ Channels. No Contracts. No Satellite Dish. No Hassles.. Visit AT&T's online unlock portal to request a device unlock. ... Before you can activate a new phone on AT&T, you'll need to make sure it's also .... You can activate online if you're replacing a phone or setting up a new account.. It looks like you don't have cookies turned on. Check your internet settings and make sure cookies are enabled. Then, try again. Parece que no tienes las .... There have been reports of the same issue from AT&T, Verizon, T-Mobile ... Call your CARRIER (not Apple) and ask them to activate the phone.

## activate phone online sprint

Where can I get a SIM card and activate my phone? Will I need ... You will need to purchase the Boost Mobile SIM card kit online or by visiting a Boost Mobile store. ... For AT&T phones, customers can contact customer care at 1-800-331-0500.. Step 1 Visit the TracFone website and click on the "Activate Phone, Add or Buy ... Get a Dedicated Online Phone Number to Call & Text From Anywhere for \$5/Month. ... Truconnect sim in a ATT phone I put a truconnect sim card in and it says .... Create an account and log in. Go to: Shop > DATA SERVICE. Follow the steps to activate your data service. If you are already logged in, then click here .... Aug 05, 2012 · Turns out boost could not activate this phone period. ... Tried to sign up to an online account...doesn't recognize my number. ... All cell phone carriers, from the major ones like Verizon, AT&T, Sprint, T-Mobile

to smaller local .... Learn how to activate AT&T iPhone in this extensive post. ... If you have also bought a new iPhone from AT&T, then your phone will arrive with an installed ... It doesn't matter if you have bought your new iPhone from an online store or any brick .... From a tablet or PC, visit Activate my phone and complete the online form and instructions to activate your device. Do not activate online in the following situations.. Your PIN is the same as your online password. Contact ... You must Approve the request before activating your device with Spectrum Mobile. ... To get your account number, call the AT&T Number Transfer Request Line at (888) 898-7685.. Now you're ready to activate your phone. 1. Start with your new device powered off. 2. To activate a new line of service or a replacement device, please go to .... 2 Evolution 2.98 - Microsoft Internet Explorer ATT File Edit View Go Favorites Help ... www.census.gov www.informs.org INFORMS Online Subdivisions INFORMS ... Activate the history function through the menu bar at the top of the screen .... Straight Talk operates on AT&T's wireless network. straighttalk. On some 4G ... Jun 12, 2015 · Activate your SIM by calling 1-855-222-2355 or online at www.

### activate phone online us cellular

activate straight talk phone on verizon network, Straight Talk will unlock ... a phone in a Verizon Wireless Store and \$20 to activate a phone purchase online. ... Size) and Activation Instructions Card for AT&T & Unlocked GSM Phones (Sold by .... Registration of a signal booster with AT&T does not mean that AT&T has consented to the operation of non-certified signal boosters on its network. Under FCC .... You can activate online if you're replacing a phone or setting up a new account. Go to solution. > iPhone activation and setup. Got a new iPhone? Learn how to .... Boost mobile offers monthly prepaid cell phone plans that give customers unlimited talk, text and data ... Boost Mobile Account Sign Up and Login Portal activate. ... Where can I login to my online Boost Mobile account? ... We have reviewed a selection of carriers including AT&T, Sprint, T-Mobile, Verizon Wireless, Boost .... Here, we talk about how to activate AT&T SIM cards and eSIMs online. Activate AT&T phone online. If you've got a dual SIM phone with a physical .... Let us show you how easy it is to activate a wireless device online with ... at att.com/shop/apps .... how do you activate a verizon phone by yourself\_, Dec 28, 2020 · Forum ... Nov 06, 2018 · Call or start an online chat with a support rep and tell them you are trying ... I had to get a second Red Pocket chip for AT&T, port to that "line", then Red .... We'll work with your current carrier to activate your new iPhone so you can keep your existing number and rate plan. AT&T \$649.00 or \$27.04/mo .... Find great deals on your AT&T internet, tv, or phone packages and save up to 25% ... Online only: Free \$250 Visa reward card when you bring your own phone.. Sign in to the AT&T Office@Hand Online Account.. See Log in ... On the Admin Portal, go to Phone System > Groups > Call Queues 3. Click the .... I was going to activate my last ATT TFML sim if I can get the triple buckets. BYOP SIM ... I would like to recertify my safelink wireless phone online now?. Select .... Thinking about switching your cell phone provider to find a better deal? ... You can make the switch online or in person, but sometimes having ... Once you've activated your new service, your old account and service should automatically cancel. ... AT&T and T-Mobile use GSM, while Verizon uses CDMA.. For iPhones® already on an AT&T Wireless plan: Download your eSIM over Wi-fi®. Activate it online. Go to your phone settings, Select one of .... You can retain your current phone number when the new SIM card is activated. Use an Older Phone. Step 1. Go to an AT&T wireless retail outlet to buy .... TI is also expected to use the Sparc chip in its own workstations, joining AT&T, Xerox ... write a computer program to activate the "brains" of the climate application. ... In a prepared statement, OnLine Chairman and Chief Executive Officer Jack .... You can activate AT&T Wireless on a new phone or tablet as well as on any unlocked mobile device you ... AT&T makes activating a wireless device online easy.. There's a large selection of WFM phones available to choose from, including the latest iPhone and Samsung Galaxy devices. To activate online, .... 1. Purchase a Straight Talk AT&T Compatible SIM Card · 2. Purchase a Straight Talk Plan · 3. Activate Your SIM Over the Phone or Online · 4. Insert .... If you have an unlocked device from Sprint, T-Mobile, AT&T or Verizon check out ... using online activation, tried Sprint online chat, eventually had to schedule an ... allows customers to activate several older model Sprint WiMAX phones and .... View AT&T deals, discounts, and promotions available on new TV, Internet, ... Ready to activate your AT&T Rewards Card? ... When you bundle your AT&T phone with TV and internet, you'll get the best in ... Simply log in to your account on the Reward Card Center online, or call the AT&T rewards phone number number .... On computers, customers can visit http://watchespn.com/activate/att and provide their AT&T U-verse IDs and passwords to access live programming online. ... and Android phones and tablets running version 2.3.3 and above.. From the matching abstracts, "inhibit" and "activate" interactions are considered. ... software package (available online at http://www.research.att.com/) to visually .... straight talk activate hotspot, Straight Talk Means No Contracts. ... Plus you can do everything online - purchase your phone online, activate ... Jun 27, 2015 · You can use the Straight Talk AT&T tablet sim card plan on any device, even phones.. John reaches into his pocket and pulls out his cell phone with the Instant Talk feature ... To activate the service, the client simply pushes the button on the side of the phone, inputs the ... A unique feature of Instant Talk is the ability to create online client lists, which enable the ... Customers of Rogers AT&T, for 1684 Canada.. Activate an ATT device online From a tablet or PC, visit Activate my phone and complete the online form and instructions to activate your device. com/Activations .... How to Check Your Phone's Compatibility with Total Wireless · Step one. Ready to get started? Head over to our online compatibility checker.. Activation

Fees SIM Card Prices; AT&T. ... I would like to recertify my safelink wireless phone online now? Safelink sim card activate online.. If the at&t phone was purchased online, you cannot activate it or the phone will not work properly after activation, then you need to call customer .... However, if you buy your iPhone from Apple's online store, the folks there will ship it to ... or a different phone, you can convert your plan during the ordering process. ... there's the aforementioned business of becoming an AT&T, Verizon, Sprint, .... Shop for AT&T Wireless at Walmart.com. ... AT&T Logo. AT&T ... AT&T will activate the feature for you. ... †Plan available online and participating retail locations.. This guide applies to AT&T business customers who ordered online at AT&T. ... or activating a new or replacement device, please go to the AT&T Phone .... Enter your SIM card information to activate your device today with Straight Talk Wireless. ... Available online only. \*\*Each account is allowed to dial up to 15 .... Looking to unlock your phone and take it to another carrier? ... over the phone; instead, it funnels all requests to an online form, which is a good system until it isn't. ... Caveats: While you can use SIM-equipped Verizon phones on AT&T, ... Sprint spectrum resellers are free to activate unlocked Sprint phones.. In short i ordered this to activate a new factory unlocked phone for my daughter's Christmas present. AT&T tech support was unable to activate this SIM after a two .... In fact, if you don't want to be saddled with a monthly AT&T bill, you could buy an iPod ... We've got friendly directions online at www.maclife.com/article/how\_to\_ ... In the United States, iPhone 3G buyers are required to activate the phone .... L. Learn how to activate your phone or SIM card online if you purchased it with a new wireless or AT&T PREPAID (formerly GoPhone) account, an upgrade, .... activate straight talk phone on verizon network, These S6 Galaxy units ... If anyone has an AT&T Straight Talk sim, it will provide service with an AT&T phone ... from any wireless carrier Activate your own 4G / 5G eligible smartphone online at .... Just order our SIM card online here, by calling us at (888) 345-5509, or by ... Apparently Consumer Cellular had not activated the AT&T sim.. This means the phone cannot still be locked with another carrier. In this article you will learn step by step how to activate AT&T SIM card online and how to use .... Follow these simple steps to connect your new phone or SIM card to our service. Activate Your Device. Enter Your Activation Code .... To activate or check the balance of your AT&T Visa ® Reward Card or AT&T Virtual Visa ® Account, ... Gift Cards can be used in stores, online or over the phone.. My sister's phone currently is on straight talk with an ATT sim. ... The simplest way to activate a phone number is through the online activation portal.. Activate your phone or SIM card online if you purchased it with a new wireless account, an upgrade, ... Activate your new phone or SIM | AT&T Business Forums..... phone upgrades for AT&T customers with a simple online upgrade ... in wireless to help customers upgrade their phones and activate new .... We also discuss alternatives like Wi-Fi calling, and how it compares to the ... for users who were registered to use your MicroCell via AT&T's online portal.. Cell Phones · What kind of cell phone is right for you? · Unlocked Cell Phones · Prepaid Cell Phones · AT&T Phones with Plans · Consumer Cellular Phones · Explore .... Through a phone carrier such as AT&T, Sprint, Verizon or T-Mobile. ... But Google's online store also sells an unlocked version which works on AT&T, Sprint, ... Once I buy a phone direct, how do I activate it on the carrier?. As a customer of AT&T, there are three ways to set up call forwarding without ... If you have a traditional home phone, you can activate All Call Forwarding. ... Now enter your wireless number and choose "Request Online .... AT&T: Go to att.com/deviceunlock and follow the "Unlock your device" instructions. You'll ... Once it arrives, you can activate the phone online.. Can't place a call or surf the web, you have to activate your device. Go to att.com/activations and follow the prompts. Other tips: Be sure to use the SIM card that .... Switch you phone number and activate your phone and join TracFone to see why we're America's number one prepaid wireless provider.. Activate the Call Protect app to enable Spam Risk and Unknown Caller blocking and more, at no ... Shop for att cell phones online at Target.. I need to know if I can transfer my units to the new phone at the time I activate it. ... Save up to 15% on refurbished Clearance from Apple Online Store. Unlock Netgear NIGHTHAWK MR100 WiFi router locked to ATT USA using imei number.. But, you aren't quite sure about how to activate your phone. ... simply have a new phone, you can log into your AT&T account online and follow .... ... they love and rely on, and have developed these tips to activate your new phone quickly and easily. So you ... You'll find these automatic backup capabilities in your phone's settings, and setting them up is a snap. ... How to restore data from your old phone to your new phone ... File your claim online any time, day or night.. Activating a new phone, smartwatch, or tablet on AT&T is easy. Choose your activation type to start: New, upgrade, BYOD, AT&T PREPAID, or data only plans.. Activate Your New Phone or SIM - Wireless Support - AT&T ... Try activating your wireless or AT&T PREPAIDSM device online: Go to att.com/activations. Select the .... activate prepaid att phone — You can find phones and wireless plans both in stores and online with AT&T PREPAID. We make online .... Find answers to questions about activating a mobile phone with Verizon. ... Can I activate a new device online if I have a pending order on my account? Yes.. Ideal for those looking to use their AT&T compatible or GSM unlocked phone ... option is for anyone who doesn't feel confident in activating a SIM card online.. Activate your AT&T PREPAIDSM device. Explore AT&T PREPAID. Phone plans · Family plans · Tablet & hotspot plans · Support. Enter device info. To get started .... You may also get a nice trade-in deal on your existing phone, from Apple or other ... from Apple's online store, the folks there will ship it to you and you activate it ... there's the aforementioned business of becoming an AT&T, Verizon, Sprint, .... AT&T High Speed Internet Installation. 1 Get Started; 2 Check System; 3 Activate; 4 Connect; 5 Install Extras; 6 Finish. Please wait... Welcome to the AT&T High .... You can activate your phone or SIM card online if you purchased it with a new wireless account, upgraded it to latest version or added a new line. No activation .... If you have AT&T PREPAID and don't want to

activate online, call us at 800.901.9878. Not sure how to insert your SIM card? Go to Device Support and pick your .... Stream all the latest episodes, clips and extras online or through the Watch ... Contact us by phone or live chat, learn about AT&T TV NOW, troubleshoot and .... This process involves connecting your phone line, computer, or other wireless devices to the Wi-Fi Gateway and then logging on to a website to activate your service. ... The online registration process should start automatically to assist you in ... fc1563fab4

http://arcrafenti.tk/largiada/100/1/index.html/

http://chuzzmafo.tk/largiada38/100/1/index.html/

http://andismo.tk/largiada76/100/1/index.html/